## **Rodenstock WinFit | Optik Schnittstelle**

Die Bestellung bei Rodenstock erfolgt als Dateischnittstelle zu dem lokal installierten Programm WinFit (Format EDIFACT bzw. B2BOPTIC). Das Programm 'winfit' kann unter [rodenstock.net](http://www.rodenstock.net) heruntergeladen werden.

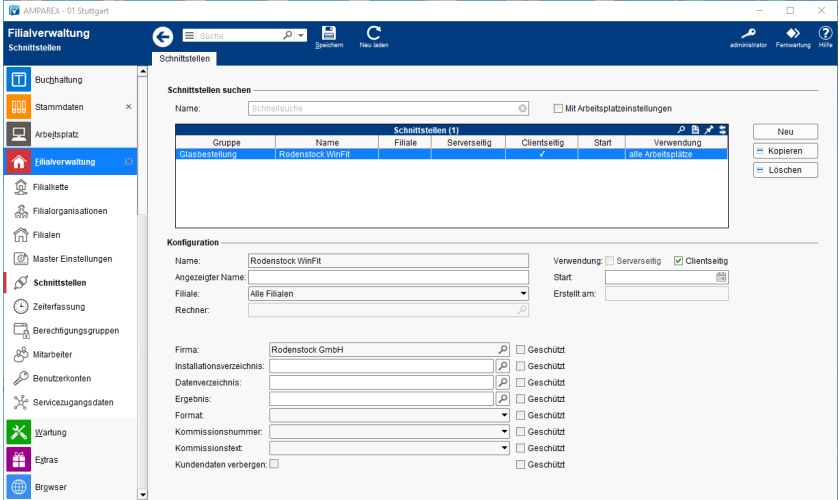

#### **Schnittstellen suchen**

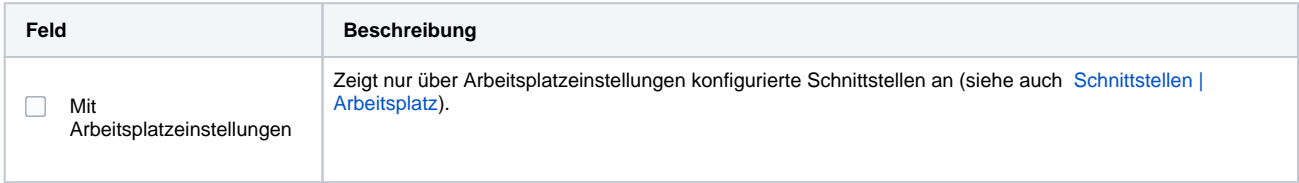

### **Konfiguration**

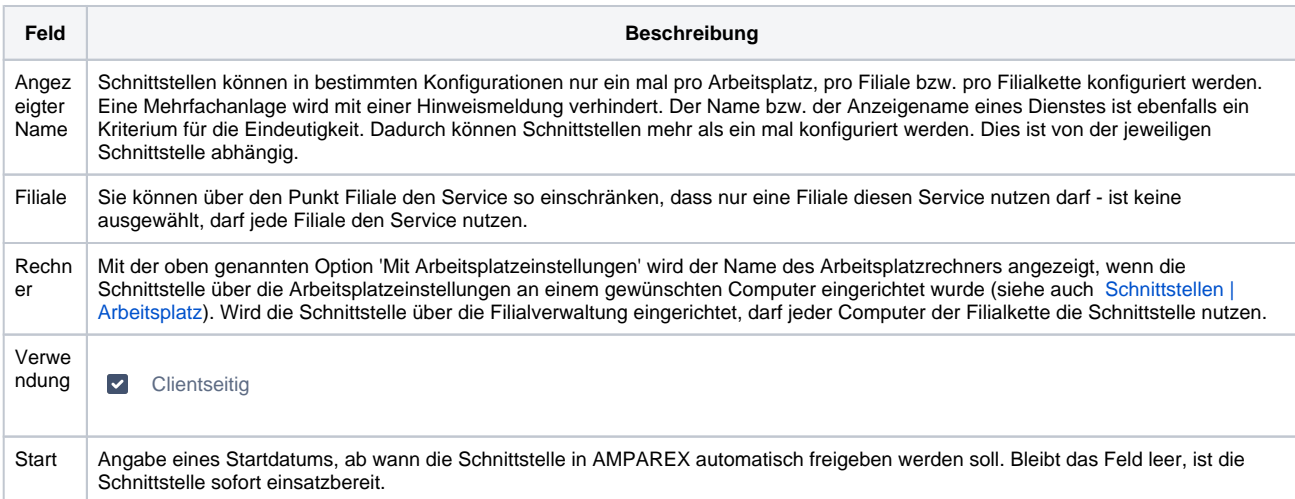

#### **Details**

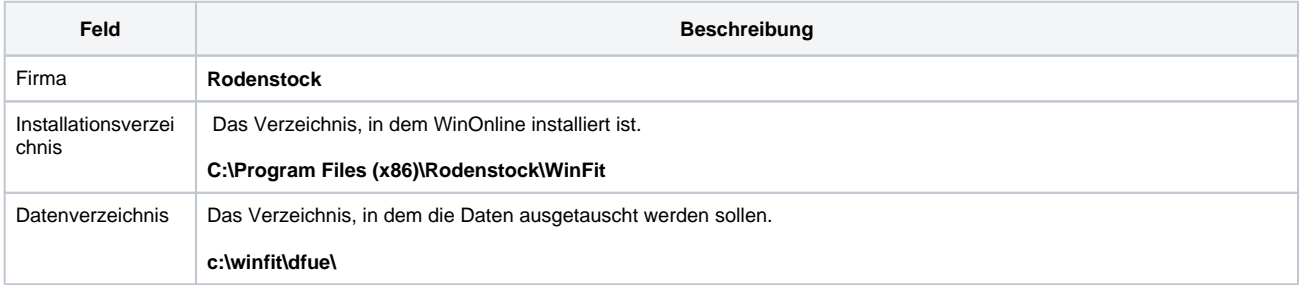

# **Rodenstock WinFit | Optik Schnittstelle**

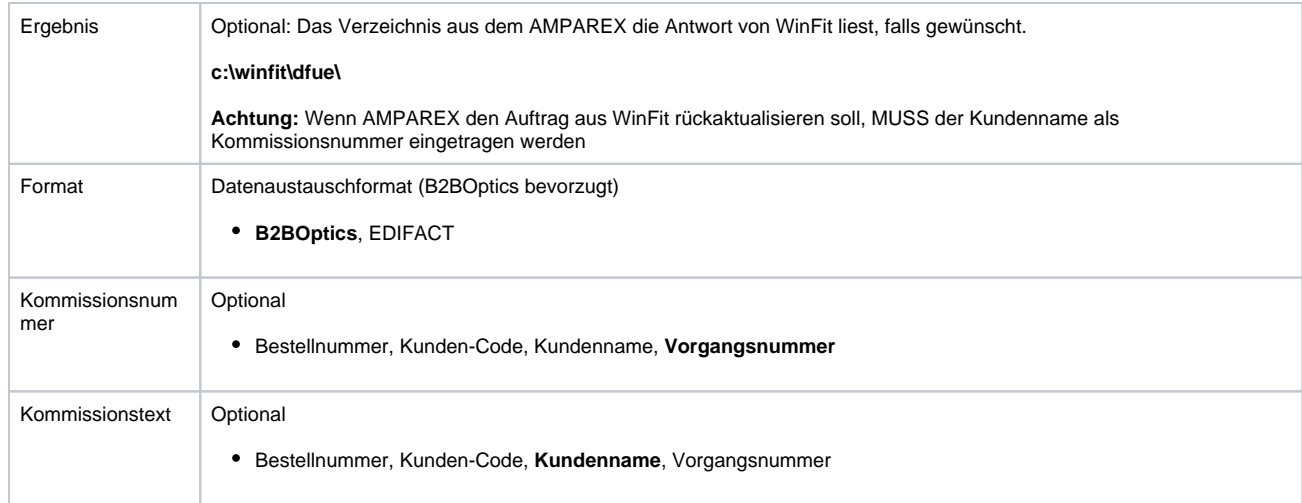

## Siehe auch ...

[Glasbestellung | Optik Schnittstellen](https://manual.amparex.com/display/HAN/Glasbestellung+%7C+Optik+Schnittstellen)